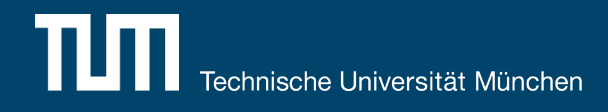

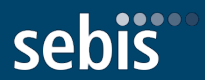

# **Implementing a Web Client for Social Content and Task Management**

Master's Thesis Final Presentation

10.10.2016, Björn Michelsen

Software Engineering für betriebliche Informationssysteme (sebis) Fakultät für Informatik Technische Universität München

wwwmatthes.in.tum.de

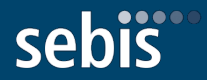

### 1. Introduction

- 2. Research Questions & Objectives
- 3. Approach
- 4. Evaluation
- 5. Demo
- 5. Conclusion & Outlook

### Introduction - Motivation

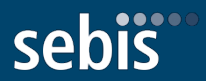

- Increasing importance of knowledge work in enterprises
- Consequently, increasing importance of complex, knowledge-intensive processes
- Hybrid wikis as an exciting approach to support such processes in a flexible way

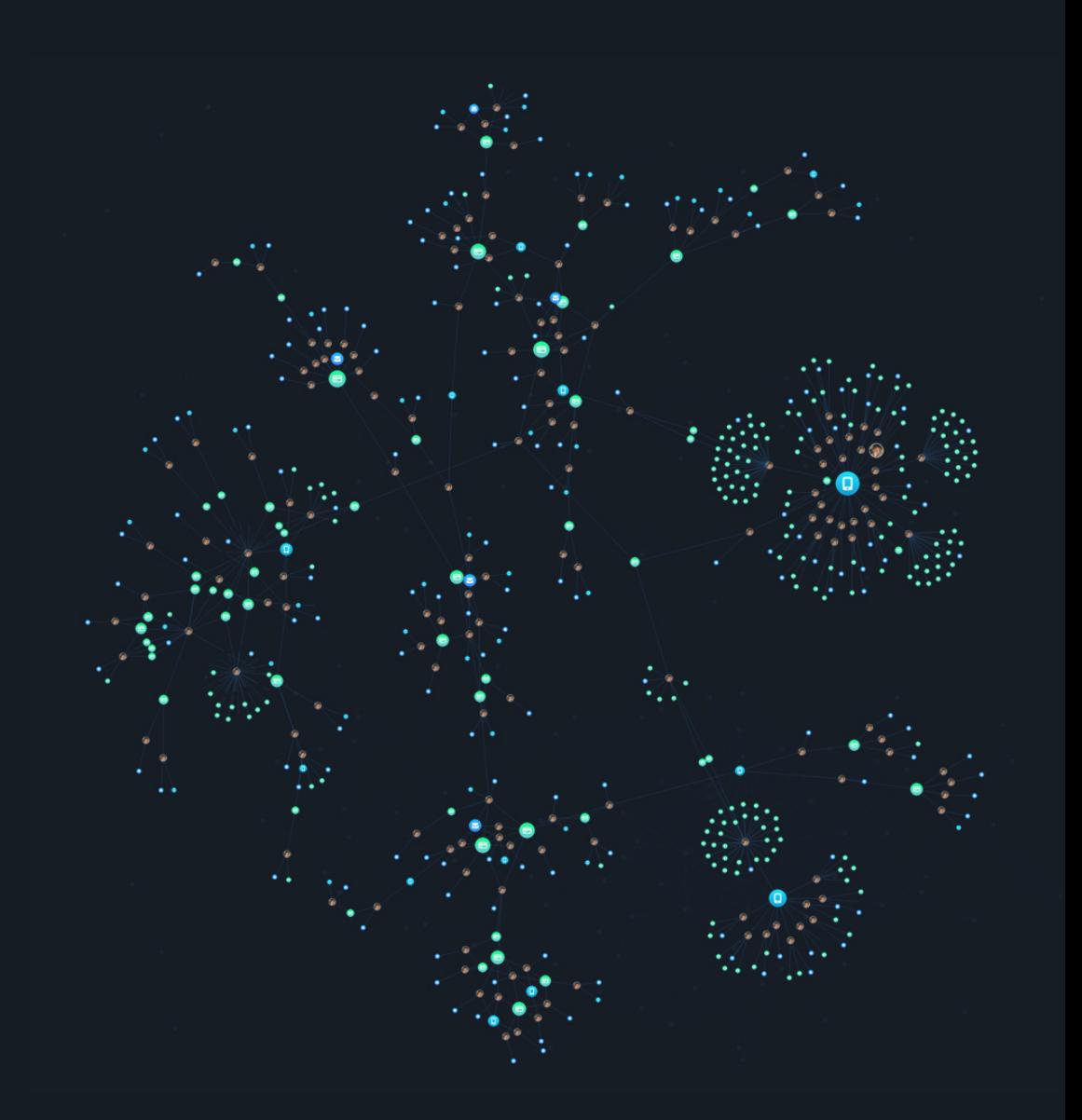

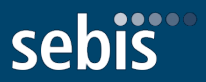

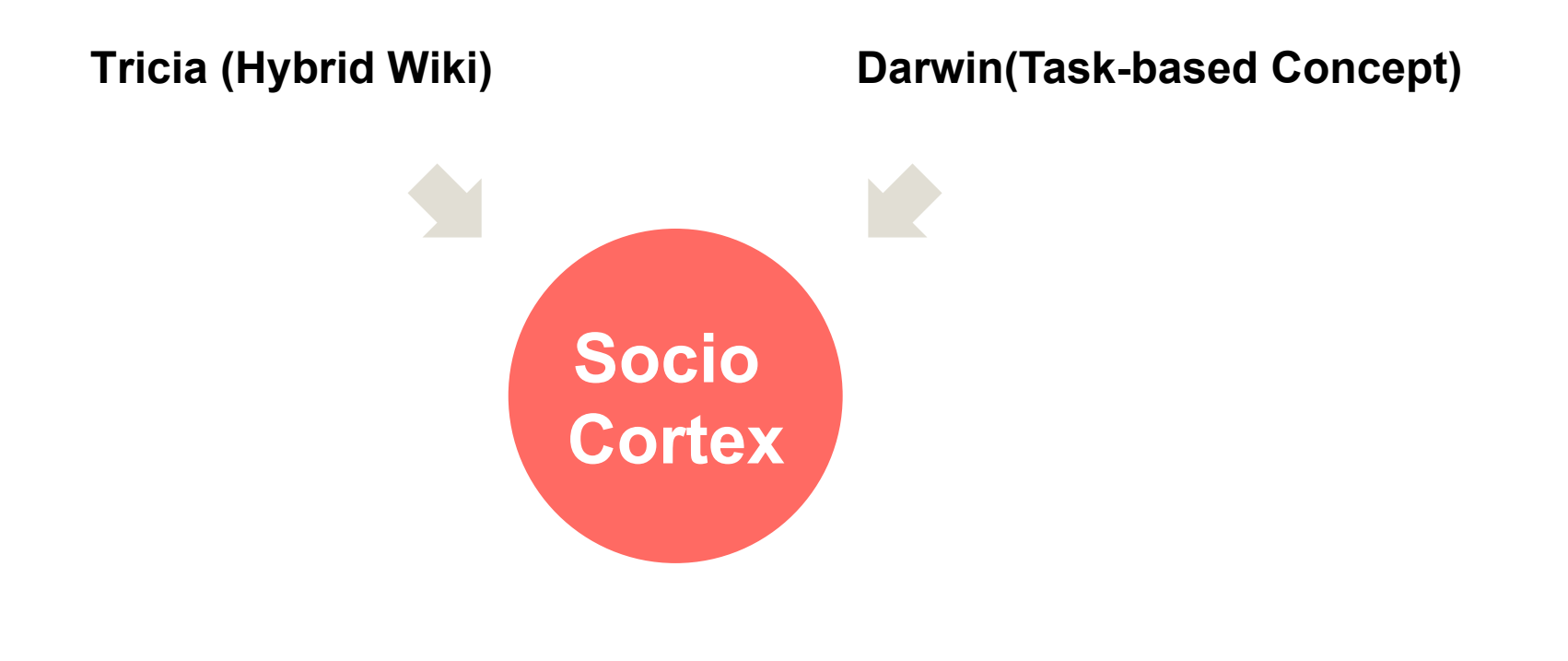

### Introduction - SocioCortex

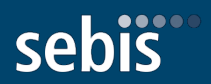

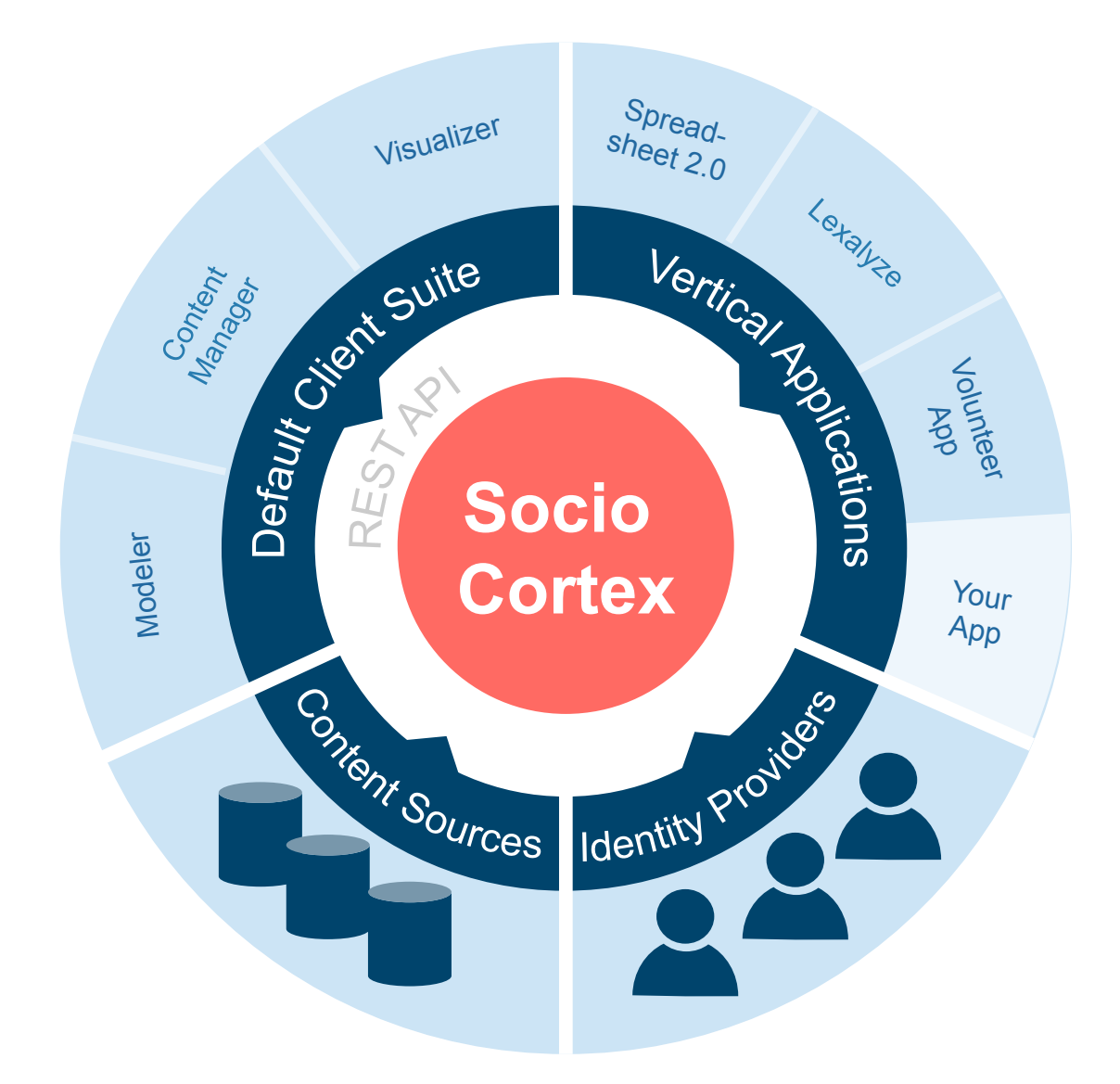

### Introduction - SocioCortex Content Manager

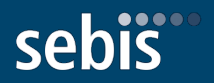

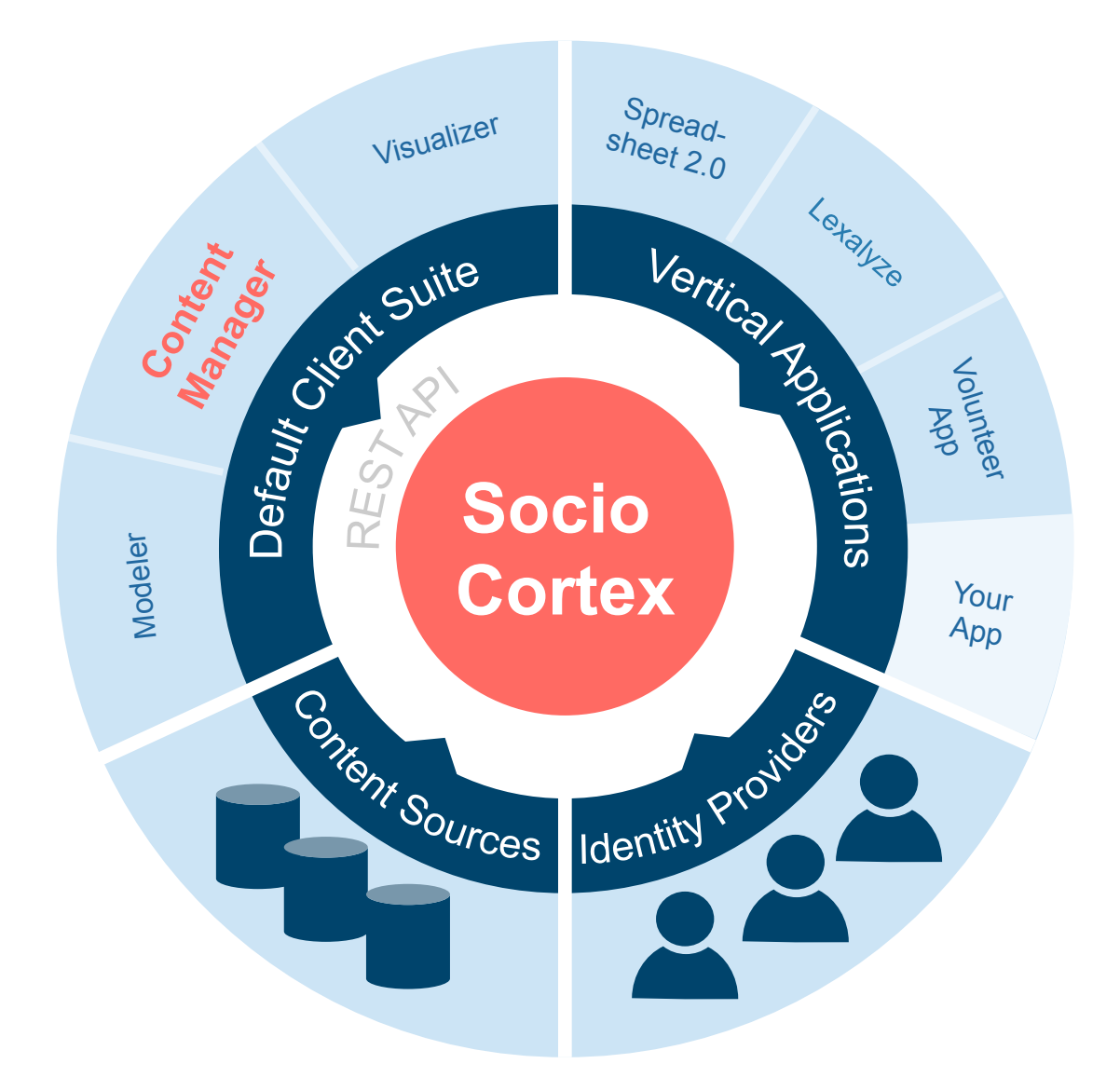

- Mockups by Florian Katenbrink
- Initial implementation of the content manager by Michael Ostner
- SC-Angular as abstraction of the SocioCortex Rest API
- SocioCortex Rest API documentation
- SocioCortex backend and documentation

### **Introduction - Previous Work (Mockups)**

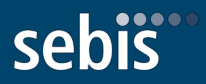

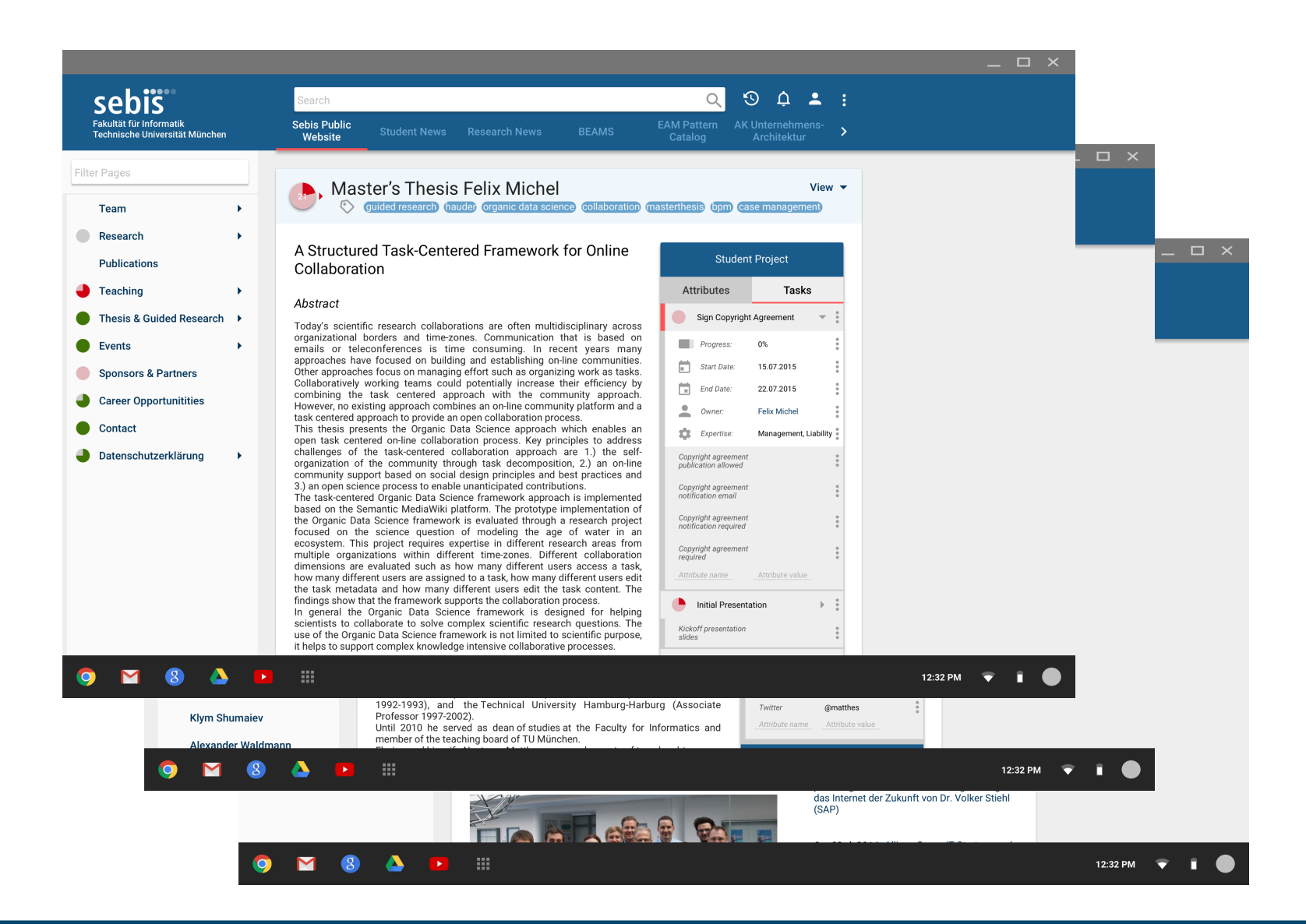

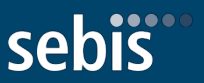

### **Research Questions**

- How can we implement a web-client for social content and task management upon SocioCortex that provides a high usability for end-users?
- How can patterns of Material Design be used to enhance the usability of wikis?

### **Objectives**

- Define use cases for the web client to set the scope of the work
- Create the web client based on constraints and previous work
- Evaluate the web client with participants familiar with EAM
- Document technical and design challenges for future work

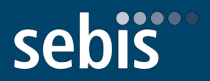

- Use Cases
- Design Challenges
- Technical Implementation

# Approach - Use Cases

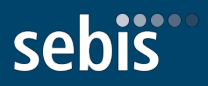

- User Authentication
	- Logging in
	- Logging out
- **Workspaces** 
	- **Creating**
	- **Deleting**
	- Renaming
	- Adding a workspace to favorite
	- Removing a workspace from favorite
	- Navigating between workspaces
	- Editing workspace settings
- **Entities** 
	- Creating
	- **Deleting**
	- Renaming
	- Duplicating
	- Moving
	- Editing the content
	- Managing files
	- Editing settings
- Attributes
	- Editing an attribute
	- Creating a free attribute
	- Editing a free attribute
	- Deleting a free attribute
- **Tasks** 
	- Creating
	- Editing
	- **Deleting**
	- **Completing**
	- **Skipping**
- User Profile
- Data Tables

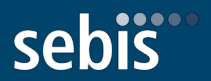

- Use case specific design challenges
	- Workspaces
	- Tasks
- General design challenges
	- Material Design
	- Mockups

## Approach - Design Challenges - Workspaces

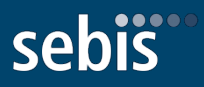

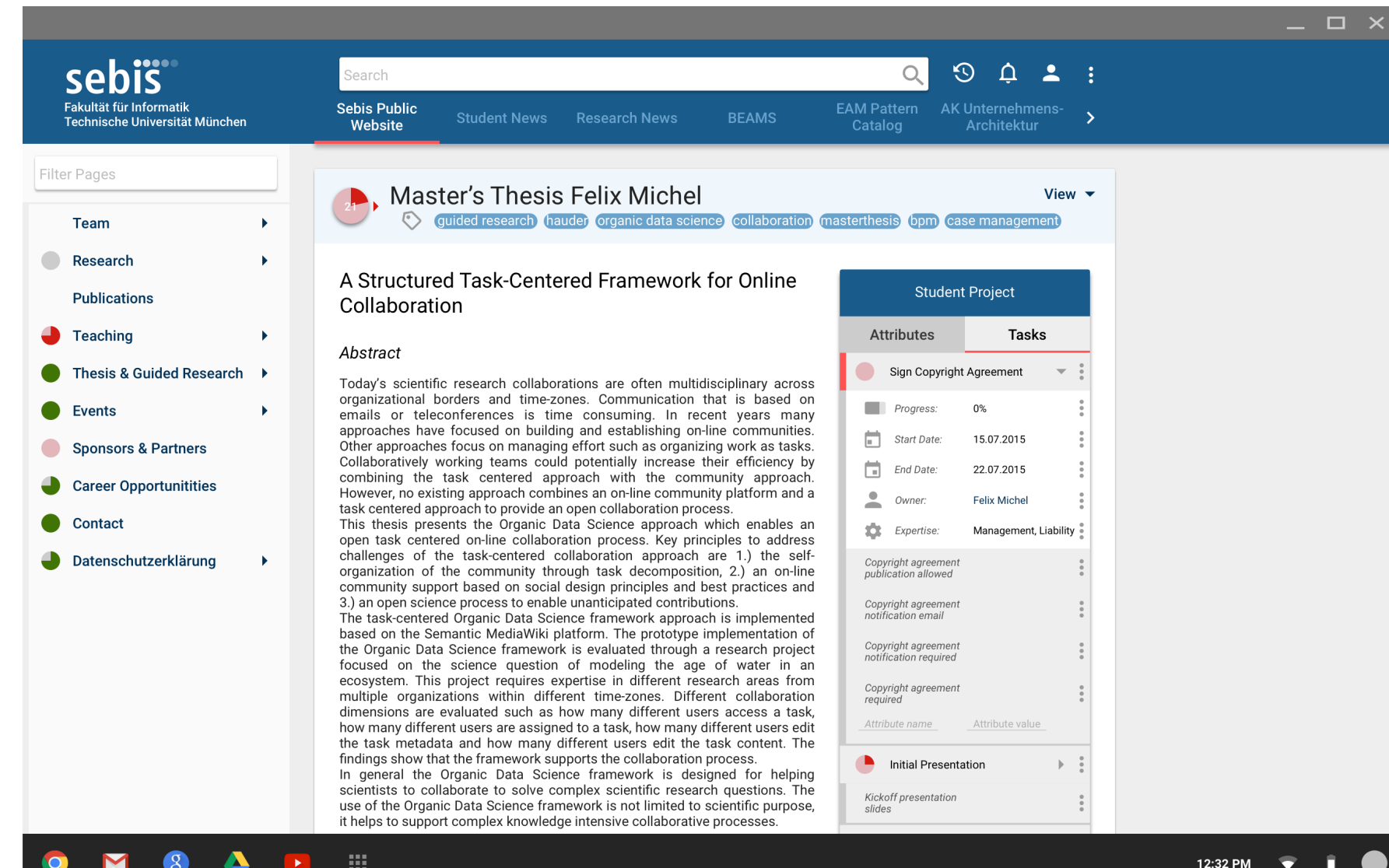

### Approach - Design Challenges - Workspaces

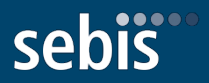

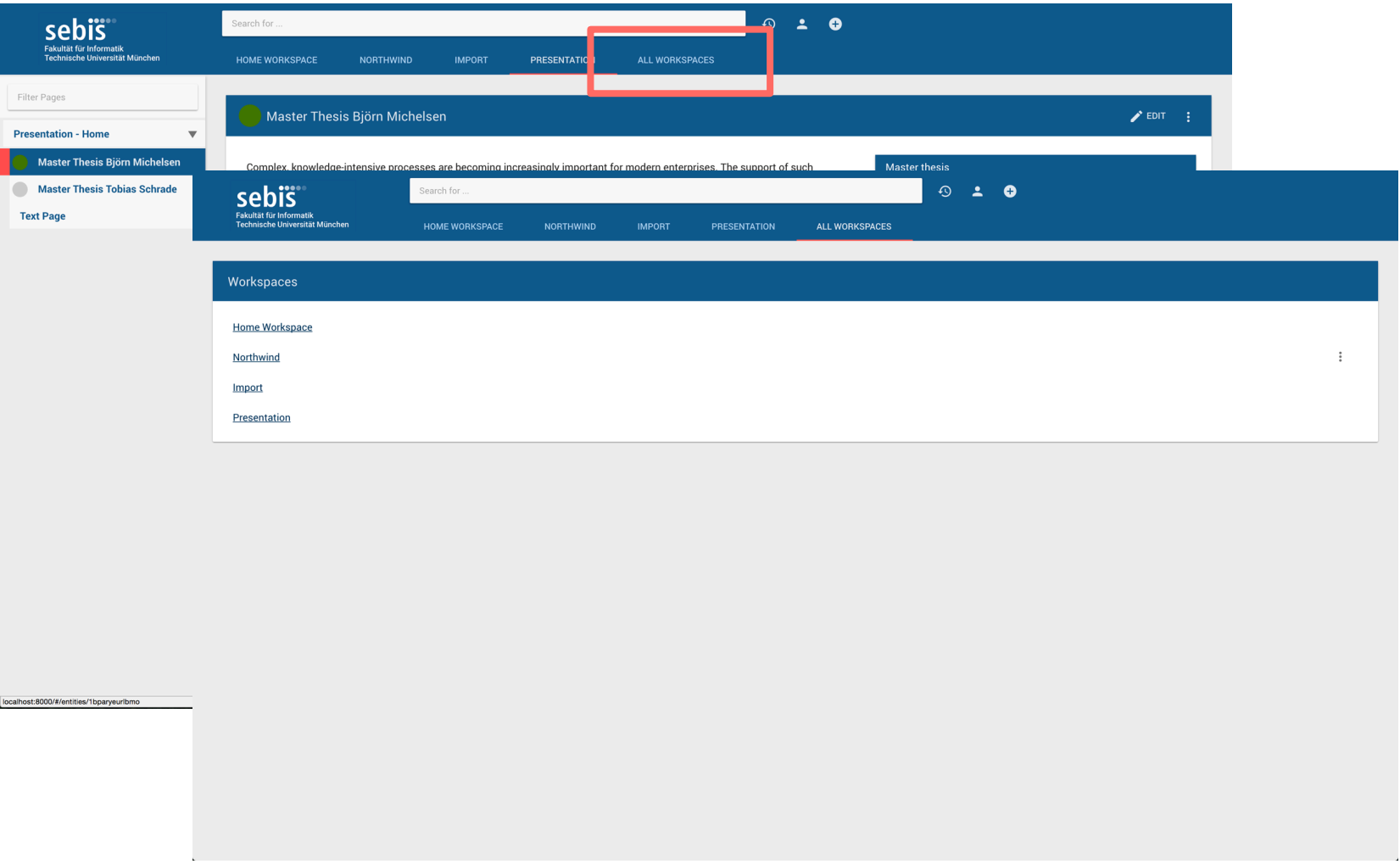

## Approach - Design Challenges - Tasks

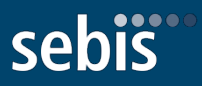

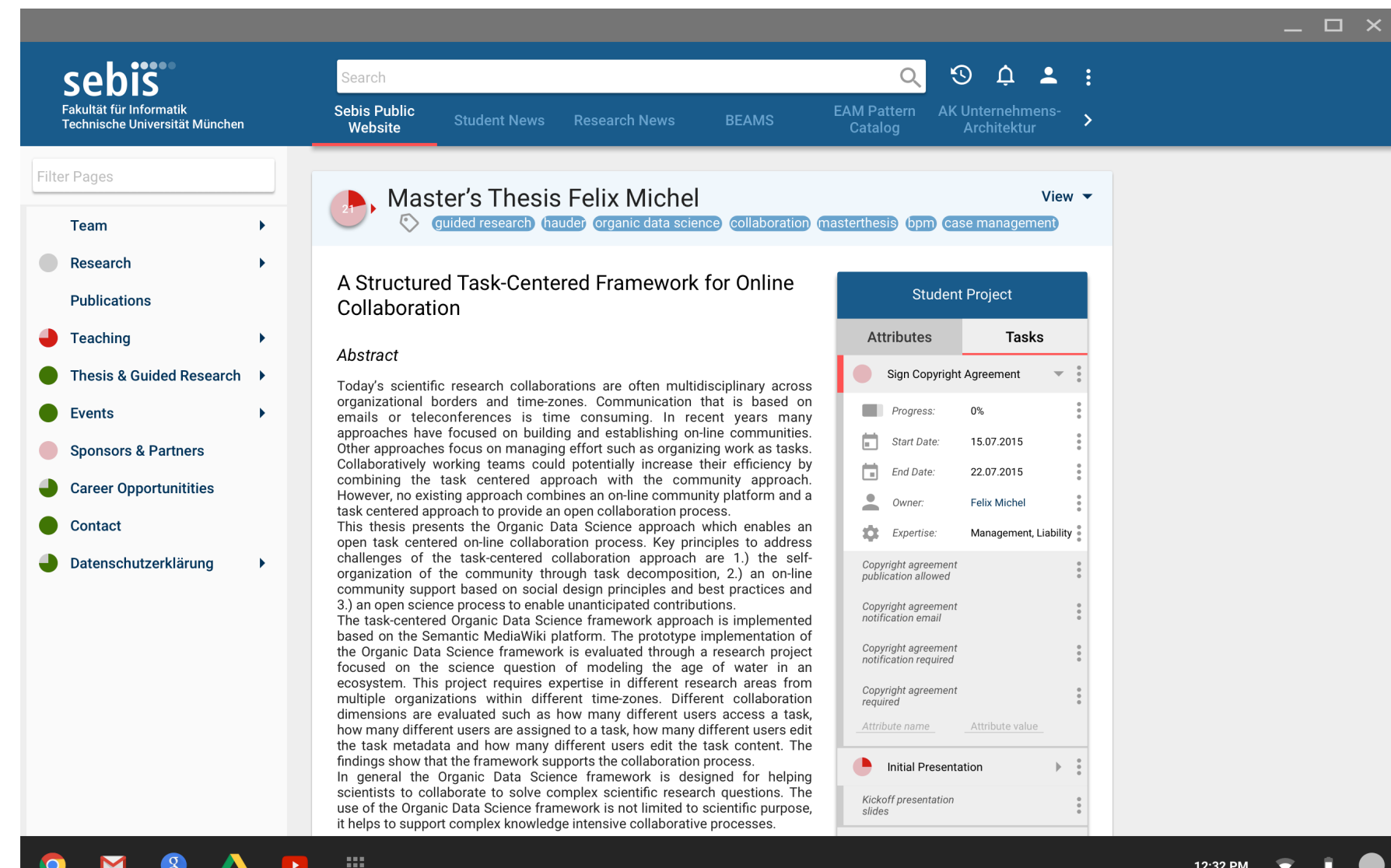

## Approach - Design Challenges - Tasks

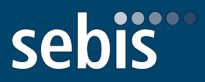

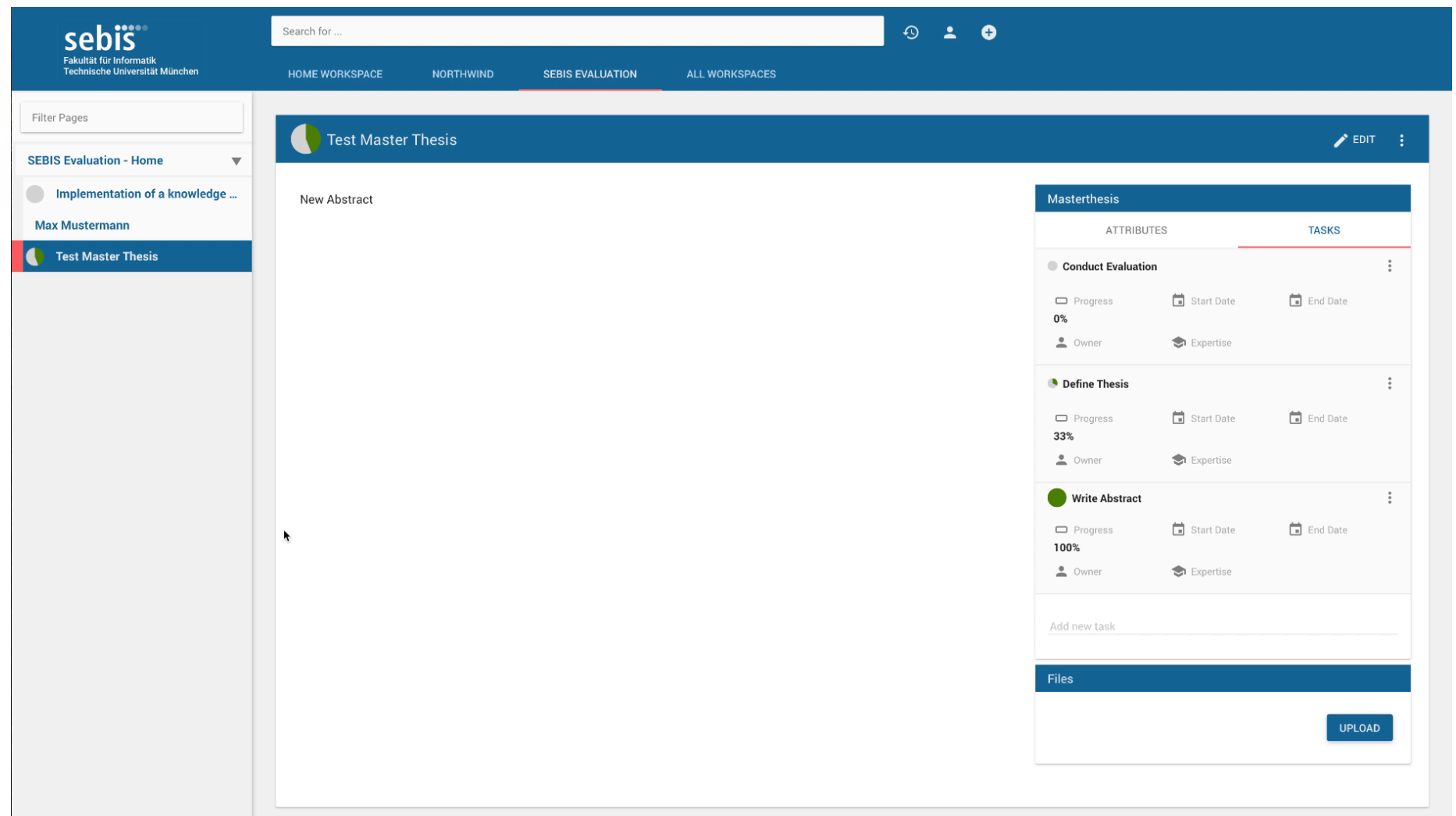

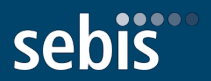

- Use case specific design challenges
	- Workspaces
	- Tasks
- General design challenges
	- Material Design
	- Mockups

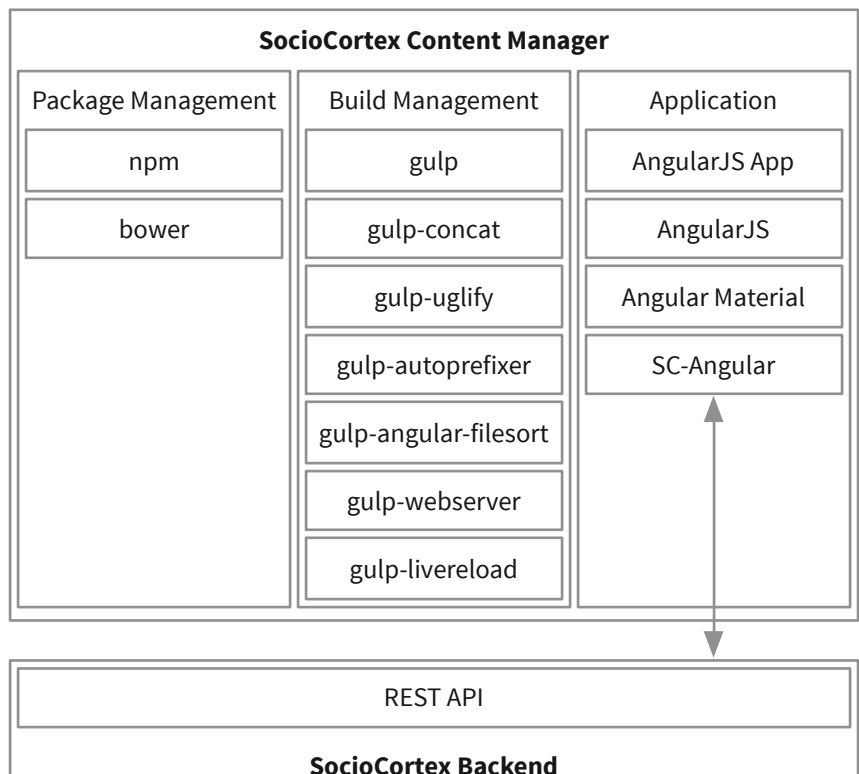

sebis

#### sebis Approach – Technical Implementation – Components

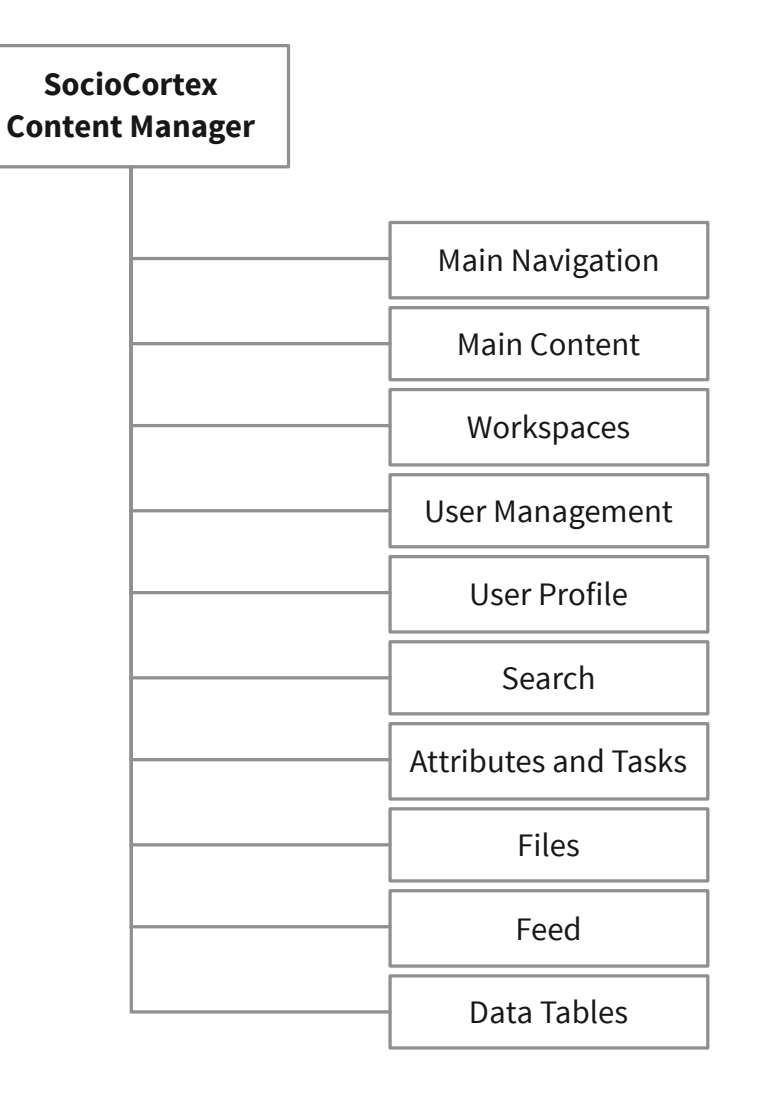

## Approach – Technical Implementation – Editor

### • **Requirements**

- Open Source
- Rich-Text
- WYSIWYG and HTML View
- Extendibility
- Compatibility with AngularJS
- Documentation
- Cross-Browser Support
- Active Development
- **Evaluation** 
	- TinyMCE
	- Trix
	- Quill
- **Selection: TinyMCE**

sebis

## Approach - Technical Implementation - Editor

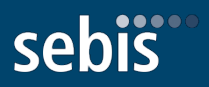

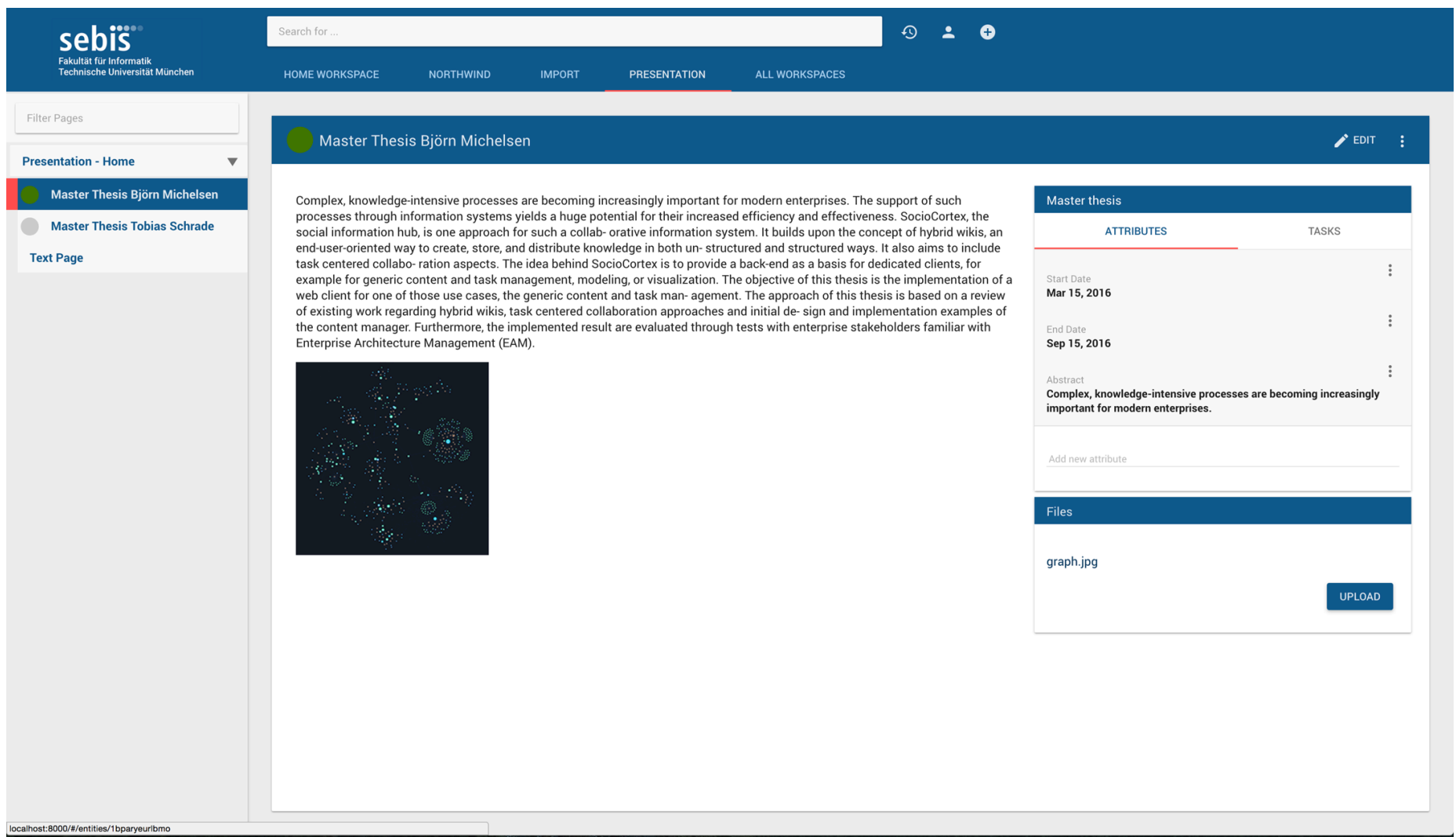

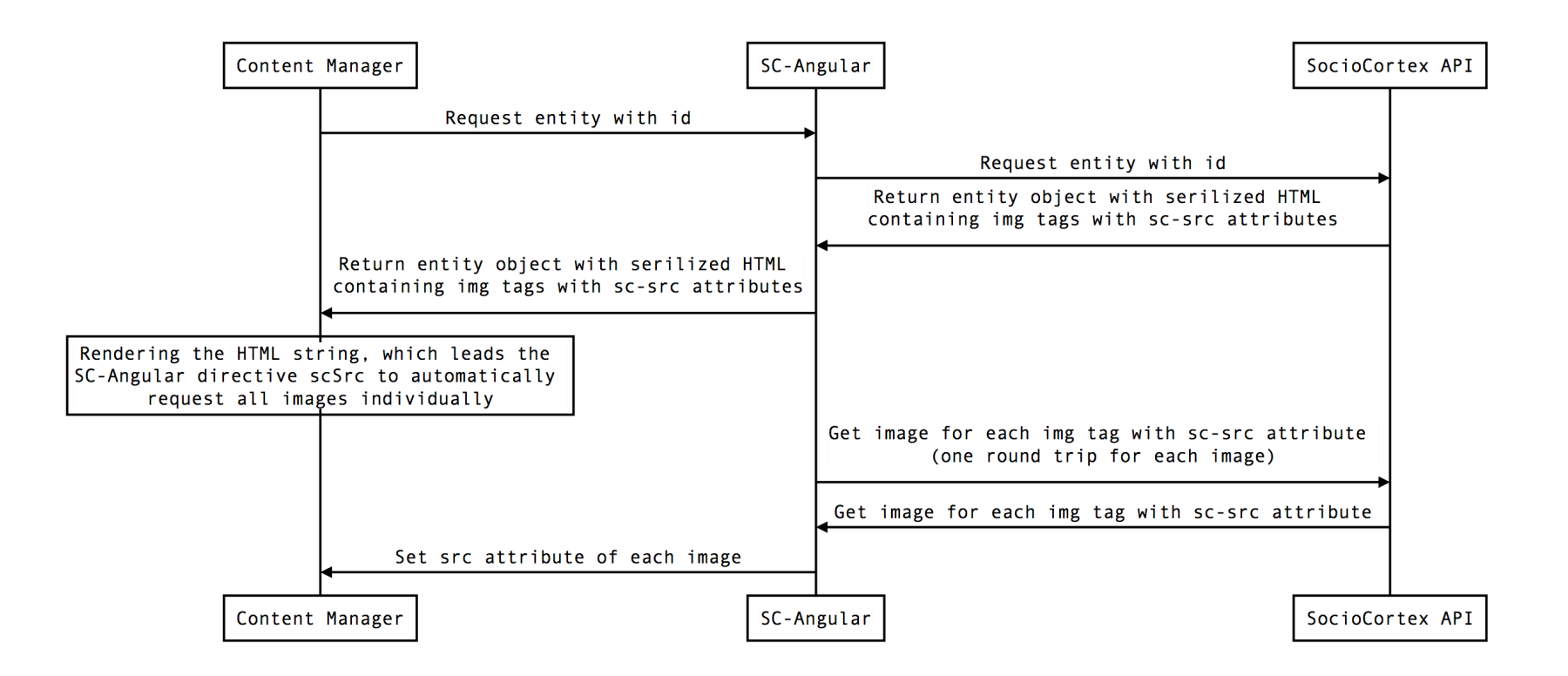

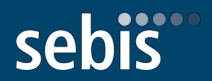

- Same issues with links as with images
- Issues with the SoioCortex API fetching too little too much data at a request
- Drawbacks in using AngularJS 1

## Evaluation (1)

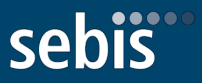

- **Methodology** 
	- $\cdot$   $\sim$  30 min think out loud usability test using a live system of the content manager followed by questionnaire
- **Participants** 
	- 6 participants in total
	- 3 from SEBIS chair
	- 3 industry partners
	- Every participant was familiar with EAM
- **Scenario** 
	- Managing information at the SEBIS chair in the role of a Ph.D. student
- **Tasks** 
	- Focus on managing content in the form of entities, entity content, attributes, and tasks.
- **Questionnaire** 
	- System Usability Scale (SUS), 10 questions
	- 3 custom questions

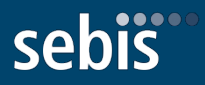

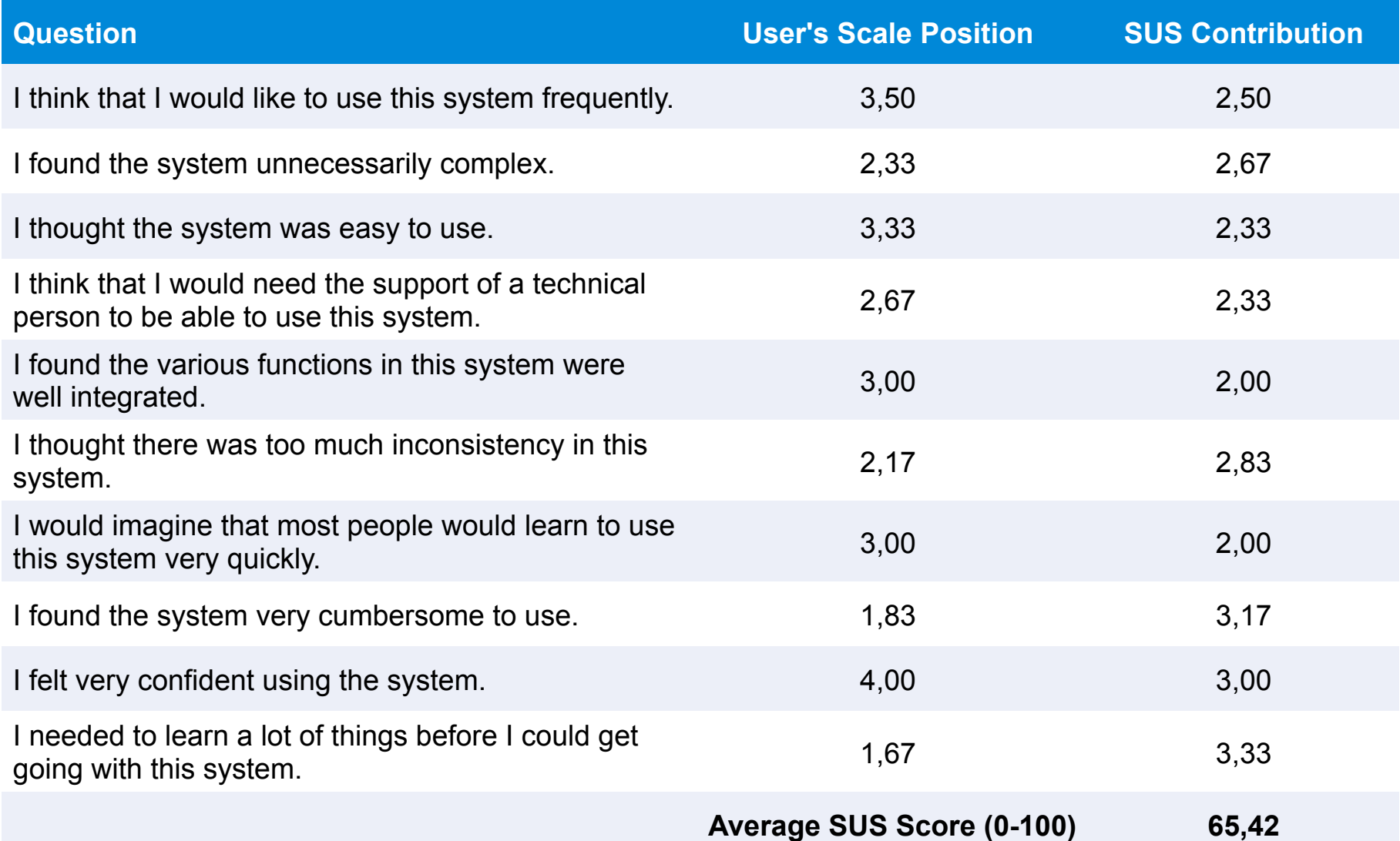

# Evaluation (3)

- **Findings from the SUS** 
	- Systems with a SUS score of at least **68** are considered to have a good usability. With an average of **65,42** the content manager scored slightly below that threshold.
- **General findings** 
	- **Entity creation process** can be improved
		- Low discoverability of entity creation function.
		- *Recommendation: Use floating action button pattern from Material Design.*
	- **Attribute editing process** can be improved
		- Participants expected an edit-in-place behavior to make editing several attributes more easy.
		- *Recommendation: Allow setting all attributes of a page in edit mode at once.*
	- **Naming of entities** can be improved
		- Participants expected the use of "entities" instead of "pages".

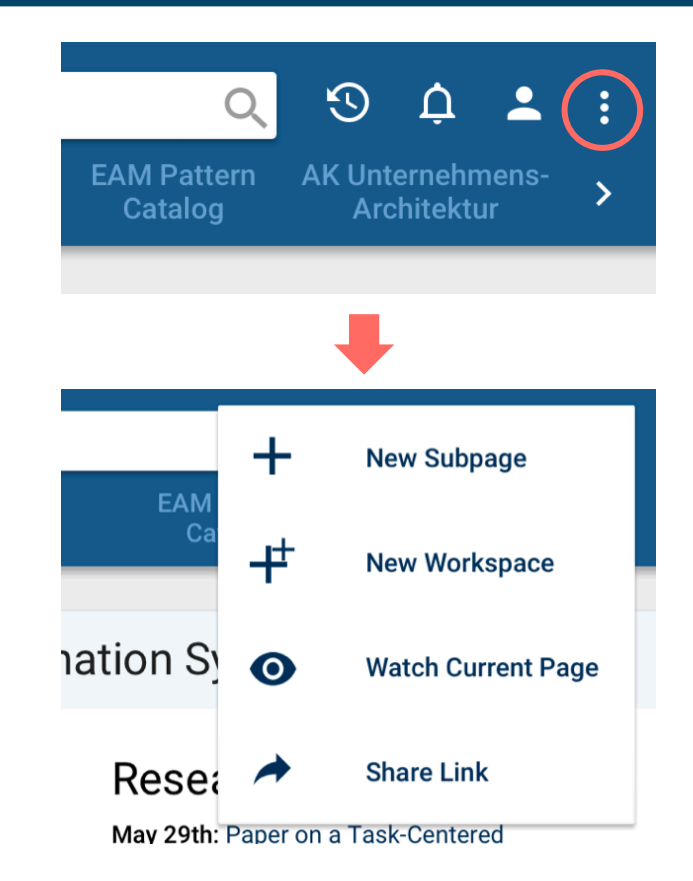

Mockups for interaction design of creating entities.

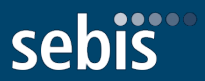

**DEMO** 

### Conclusion & Outlook

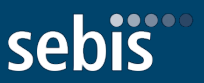

- **Improvements based evaluation results**
- **Design process** 
	- Use a more rigorous user-centered design process
		- Testing of system functionality (e.g. wireframes, mockups, wizard-of-oz prototyping, click-prototypes) before implementation in a functional prototype
- **Technical implementation** 
	- Move to Angular 2 or similar (ReactJS) to leverage benefits such as a component-based architecture and performance improvements.
- **Better integration of clients** 
	- Integration between SocioCortext Content Manager and SocioCortex Modeler
	- Example: Navigating from entity in content manager to entity type in modeler
- **Integration of data tables**

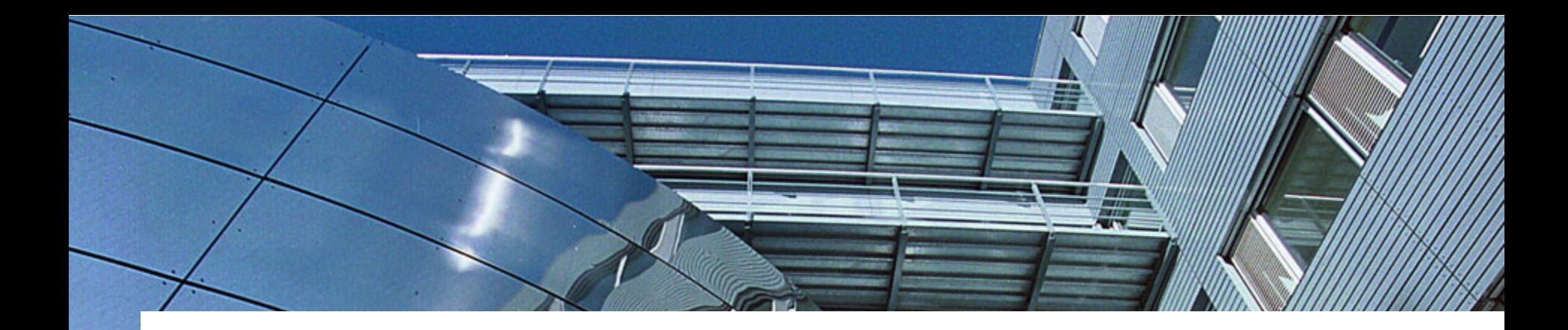

# Thank you for your attention.

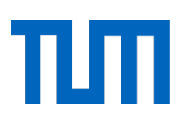

# sebis

Technische Universität München Department of Informatics Chair of Software Engineering for Business Information Systems

Boltzmannstraße 3 85748 Garching bei München

wwwmatthes.in.tum.de bjoern.michelsen@tum.de

**Björn Michelsen** B.Sc.

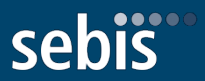

### **BACKUP**

### **Behavioral Model**

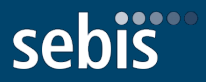

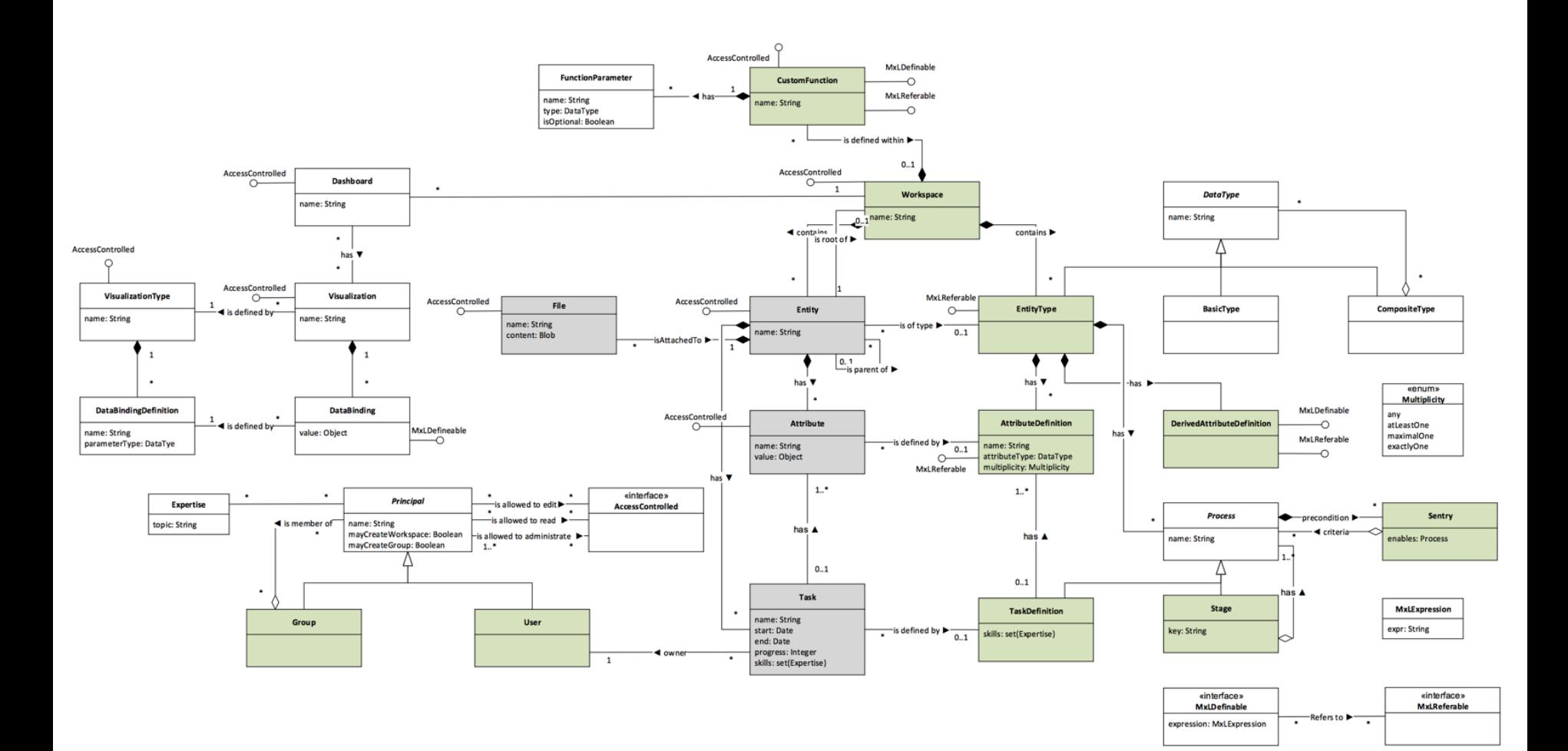